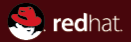

#### Static Analysis of a Linux Distribution

Red Hat, Inc. November 26th 2015

Kamil Dudka <kdudka@redhat.com>

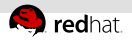

# How to find programming mistakes efficiently?

0 users (preferably volunteers)

**1 Automatic Bug Reporting Tool** 

2 code review, automated tests

3 static analysis!

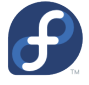

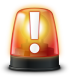

###git

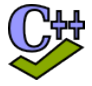

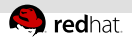

## Static Analysis

- $\blacksquare$  is a good alternative to testing,
- can detect bugs fully automatically,
- can detect bugs before the code even runs!

<span id="page-3-0"></span>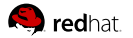

### Agenda

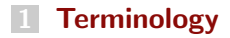

#### [Static Analysis of a Linux Distribution](#page-9-0)

<span id="page-4-0"></span>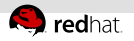

# Linux Distribution

- operating system (OS)
- based on the Linux kernel

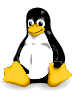

**a** lot of other programs running in user space

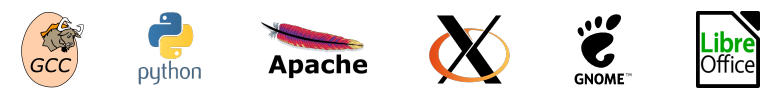

usually open source

<span id="page-5-0"></span>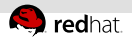

## Upstream vs. Downstream

- upstream SW projects usually independent
- downstream distribution of upstream SW projects
	- Fedora and RHEL use the RPM package manager

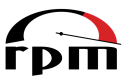

- Files on the file system owned by packages: щ
	- Dependencies form an oriented graph over packages.  $\mathbb{R}^2$
	- We can query package database.
	- We can verify installed packages.

<span id="page-6-0"></span>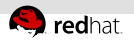

# Fedora vs. RHEL

- $E$  Fedora
	- new features available early
	- driven by the community (developers, users, . . . )
- RHEL (Red Hat Enterprise Linux)
	- $\blacksquare$  stability and security of running systems
	- driven by Red Hat (and its customers)

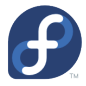

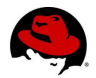

<span id="page-7-0"></span>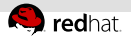

# Where do RPM packages come from?

- Developers maintain source RPM packages (SRPMs).
- Binary RPMs can be built from SRPMs using rpmbuild:  $\mathbb{R}^+$ rpmbuild --rebuild git-2.6.3-1.fc24.src.rpm
- Binary RPMs can be then installed on the system:  $\mathbb{R}^n$

sudo dnf install git

<span id="page-8-0"></span>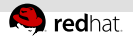

### Reproducible builds

- Local builds are not reproducible.
- $\blacksquare$  mock chroot-based tool for building RPMs:

mock -r fedora-rawhide-i386 git-2.6.3-1.fc24.src.rpm

• koji – service for scheduling build tasks

koji build rawhide git-2.6.3-1.fc24.src.rpm

<span id="page-9-0"></span>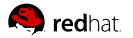

### Agenda

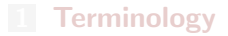

#### [Static Analysis of a Linux Distribution](#page-9-0)

<span id="page-10-0"></span>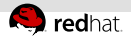

## Static Analysis of a Linux Distribution

- **approx.** 150 Million lines of  $C/C++$  code in RHEL-7
- huge number of (potential?) defects in certain projects
- thousands of packages developed independently of each other
- no control over technologies and programming languages
- no control over upstream coding style

<span id="page-11-0"></span>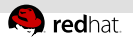

## Which static analyzers?

- Not many of them are ready for scanning a Linux distribution.
- Some analyzers are tweaked for a particular project (e.g. sparse for kernel).
- Using a single static analyzer appeared to be insufficient.
- How to combine multiple static analyzers efficiently?
- **Currently supported by csmock:** GCC, Clang, Cppcheck, Shellcheck, Pylint, Coverity

<span id="page-12-0"></span>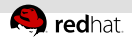

## What is important for developers?

The static analysis tools need to:

- be fully automatic
- provide reasonable signal to noise ratio
- be approximately as fast as compilation of the package
- deliver results in a predictable amount of time  $\implies$  timeouts!

<span id="page-13-0"></span>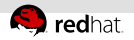

### Research Prototypes

- Researchers are done when their tool works on a few examples of their choice. (phase 0)
- SW companies are interested in tools that can reliably process a significant amount of their code base. (phase 1)
- 99% of work on developing a successful tool is the transition: phase  $0 \longrightarrow$  phase 1
- $=$  example  $-$  Predator:

<http://www.fit.vutbr.cz/research/groups/verifit/tools/predator>

<span id="page-14-0"></span>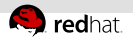

#### Priority Assessment Problem

Developers say:

 $"I$  have 200+ already known bugs in my project waiting for a fix. Why should I care about additional bugs that users are not aware of yet?"

- Not all defects are equally important to be fixed!
- **Scoring systems like CWE (Common Weakness Enumeration)**
- **...** but none of them is universally applicable.

<span id="page-15-0"></span>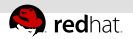

### Differential scans

- We know that our packages contain a lot of potential bugs.
- It is easy to create new bugs while trying to fix existing bugs.
- Which bugs were added/fixed in an update of something?
- An example using the csbuild utility  $-$  demo:

```
csbuild -c "make -j5"
csbuild -g \text{ curl}-7_40_0..master -c "make -j5"
csbuild -g curl-7_40_0..master -git-bisect \
        -c "make clean && make -j5"
```
<span id="page-16-0"></span>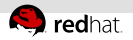

# Upstream vs. Enterprise

Different approaches to (differential) static analysis:

#### Upstream

- Fix as many defects as possible.
- False positive ratio increases over time!

#### **Enterprise**

- Need to verify code changes in ancient SW.
- 5–10% of defects are usually detected as new in an update.
- 5–10% of them are usually confirmed as real by developers.

<span id="page-17-0"></span>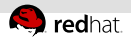

## Processing the Results of Static Analysis

- Some tools come with a user interface for waiving defects.
- Per-defect waivers do not scale for a Linux distribution.
- Certain developers prefer to use terminal over web browser.
- Utilities processing text line-by-line are not optimal for this:

 $\text{green} \longrightarrow \text{csgrep}$ sort → cssort . . .

<https://github.com/kdudka/csdiff>

<span id="page-18-0"></span>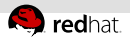

# Continuous Integration

- If is expensive to fix bugs detected late in the release schedule.
- If is difficult and risky to fix bugs in already released products.
- We would like to catch bugs at the time they are created.
- An example using the csbuild utility  $-$  demo:  $\equiv$

```
csbuild -c "./buildconf && ./configure && make -j5" \
        --install libtool --git-bisect \
        --gen-travis-yml > .travis.yml
git add .travis.yml
git commit -m "notify me about newly introduced defects"
git push
```